Delo z vektorji in matrikami

2. VAJA

## 2.1. Tvorba vektorjev in matrik

V sledeči nalogi si oglej primere tvorbe vektorjev in matrik. Na podlagi primera formiraj matriko 5x5 s poljubnimi elementi. Izpiši tretji stolpec in drugo vrstico matrike.

# 2.1 Tvorba vektorjev in matrik

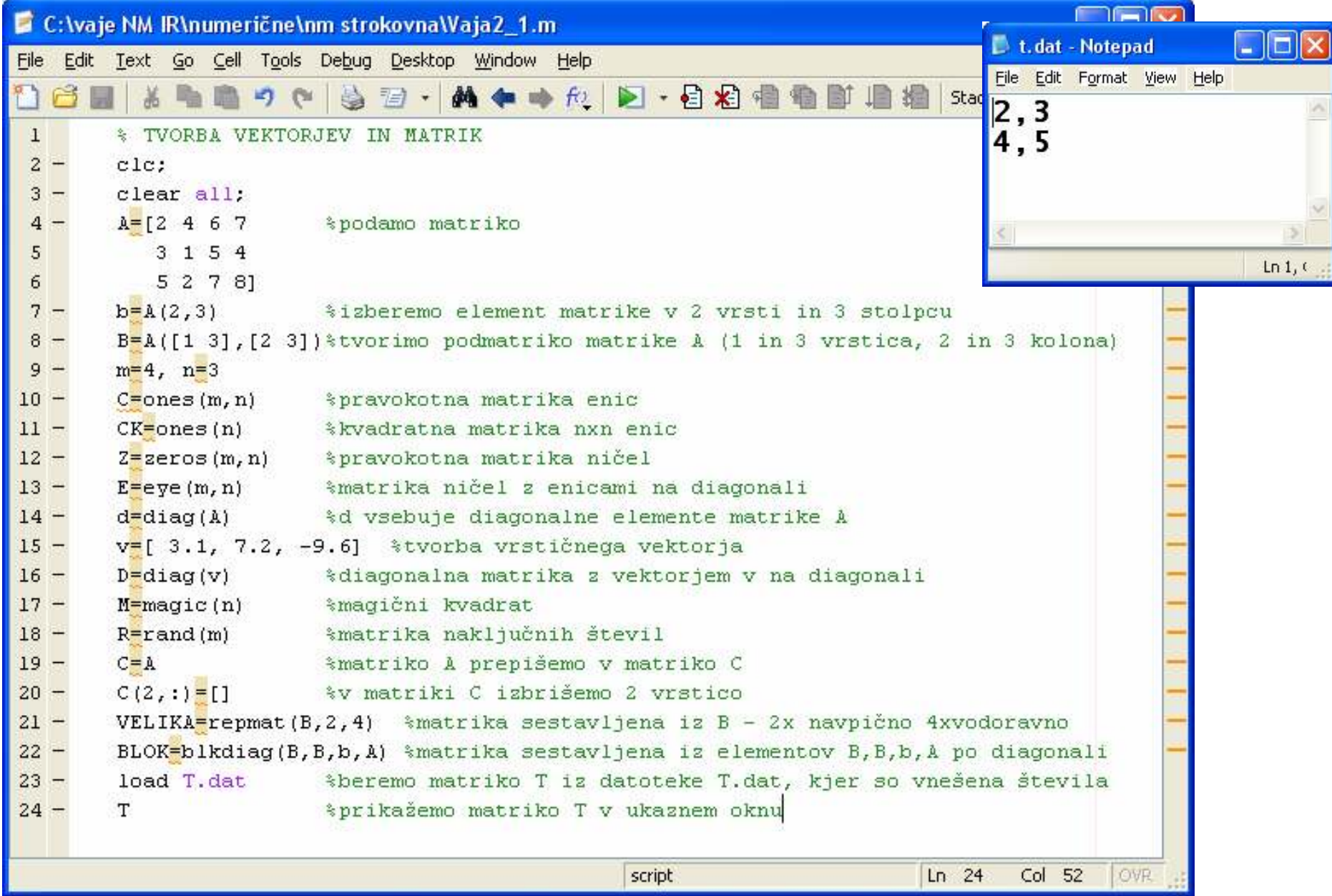

### 2.2 Računanje z vektorji in matrikami

V sledeči nalogi si oglej primere računanja z vektorji in matrikami. Na podlagi primera formiraj dva vektorja s tremi komponentami. Tvori matrični produkt, produkt po komponentah, skalarni produkt in vektorski produkt obeh vektorjev.

# 2.2 Računanje z vektorji in matrikami

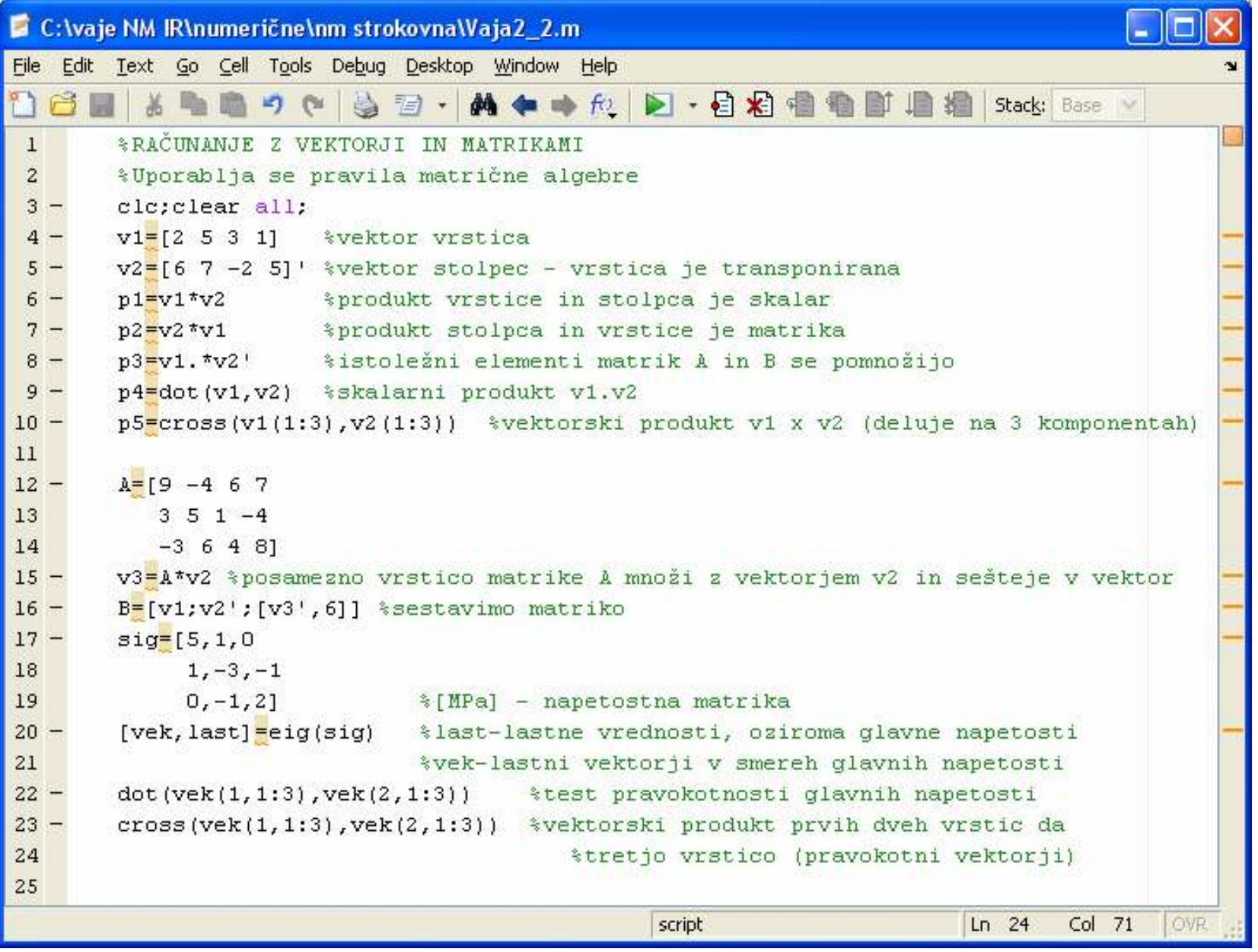

### 2.3 Funkcije na vektorjih in matrikah

Preberi vektor s petimi komponentami zapisanimi v datoteki podatki.dat. Poišči največjo in najmanjšo komponento vektorja in obe zmanjšaj za polovico. Uredi po velikosti komponente. Zamenjaj drugo in četrto komponento vektorja. Izračunaj povprečje komponent vektorja.

V=[3,7,2,6,8]

## 2.3 Funkcije na vektorjih in matrikah

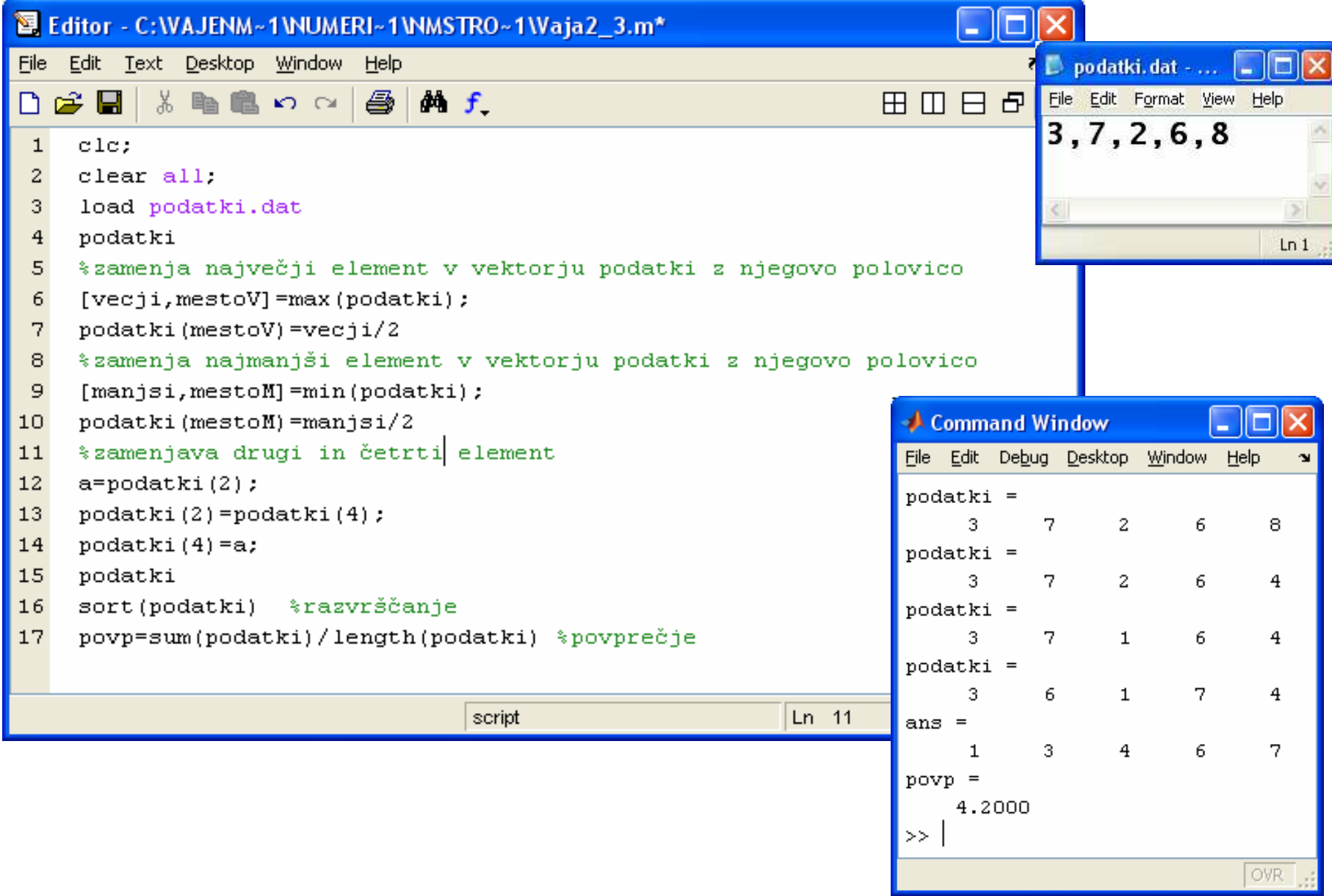

#### 2.4 Izračunaj vsoto

Izračunajte vsoto desetih členov s pomočjo vektorjev za x=0.2 in preverite rezultat z matlabovo funkcijo:

$$
e^x = 1 + \frac{x}{1!} + \frac{x^2}{2!} + \frac{x^3}{3!} + \frac{x^4}{4!} + \dots
$$

## 2.4 Izračunaj vsoto

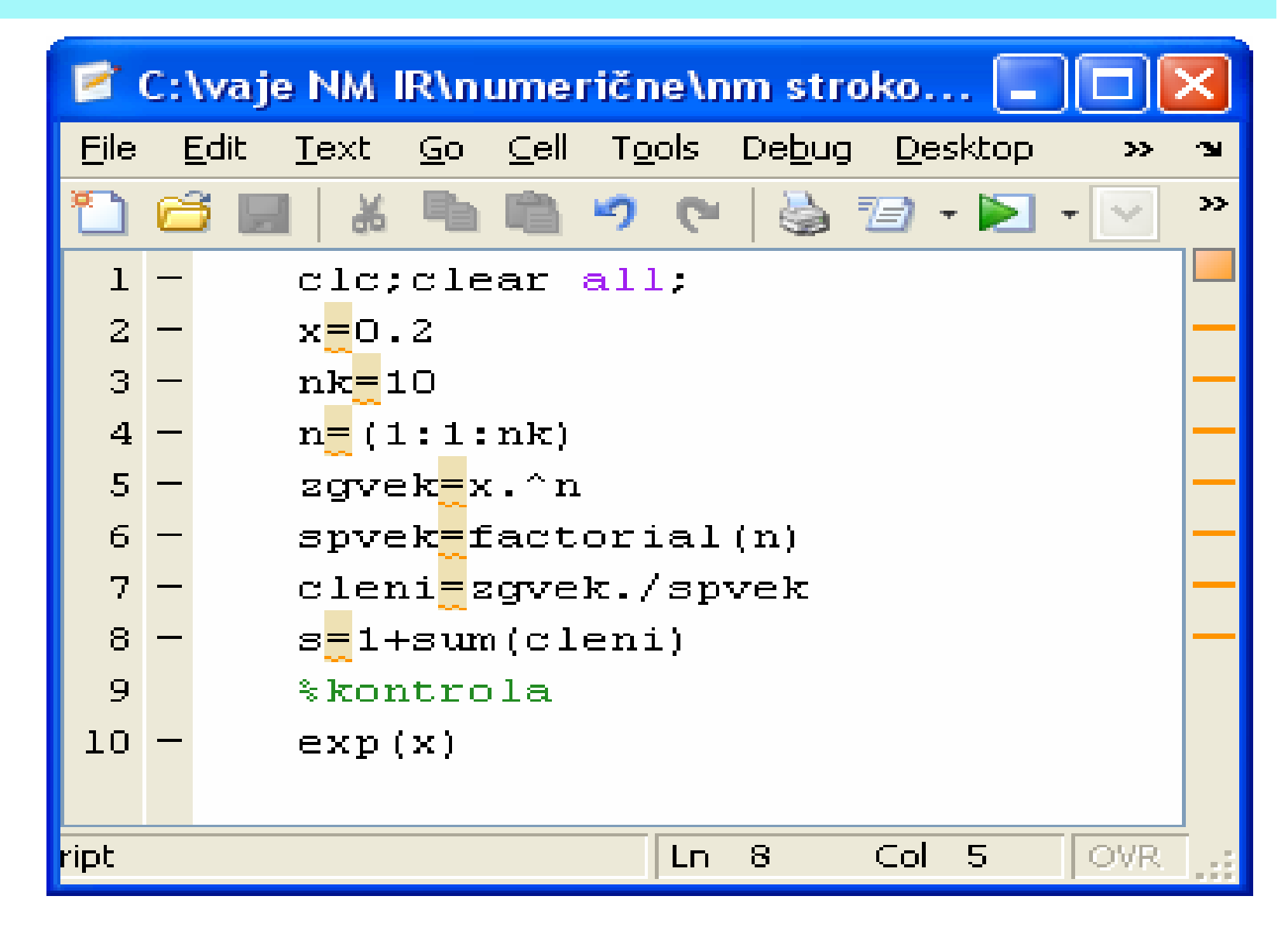